#### **Aplicaciones disponibles**

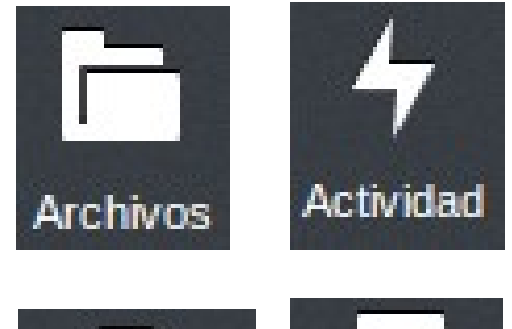

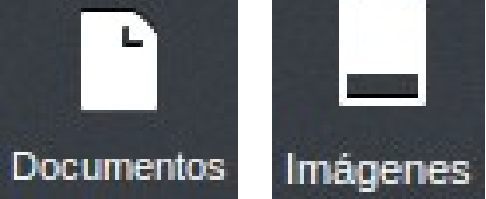

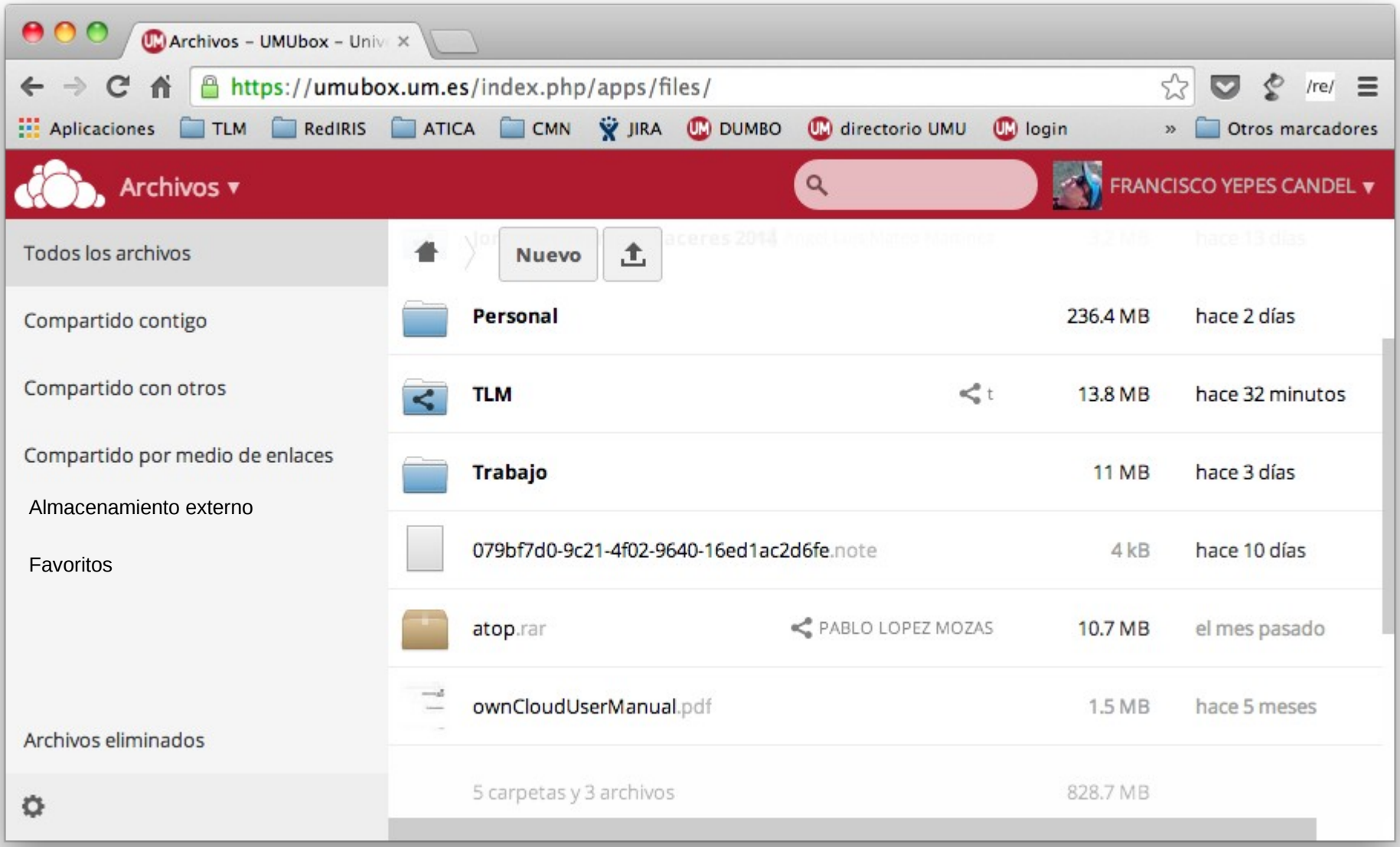

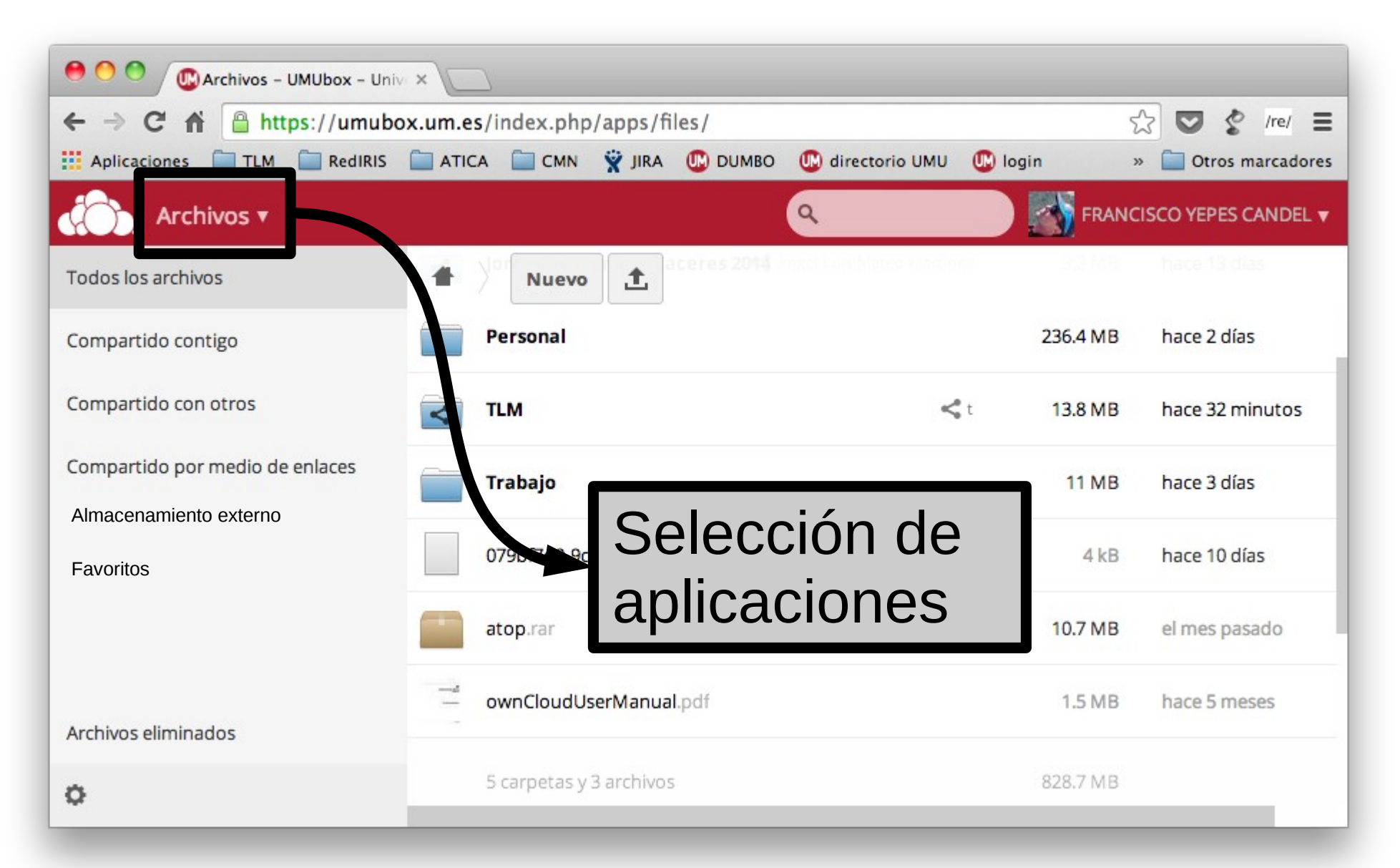

https://umubox.um.es

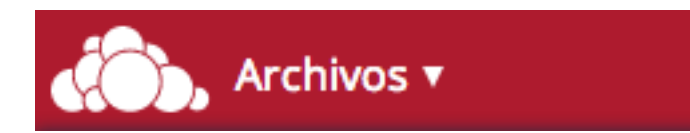

**Aplicaciones** 

https://umubox.um.es

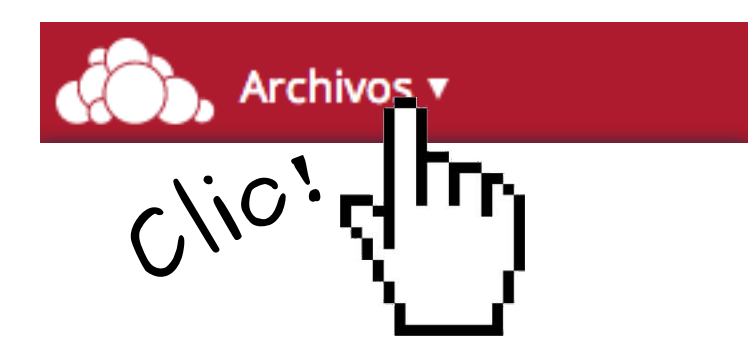

#### **Aplicaciones**

### https://umubox.um.es

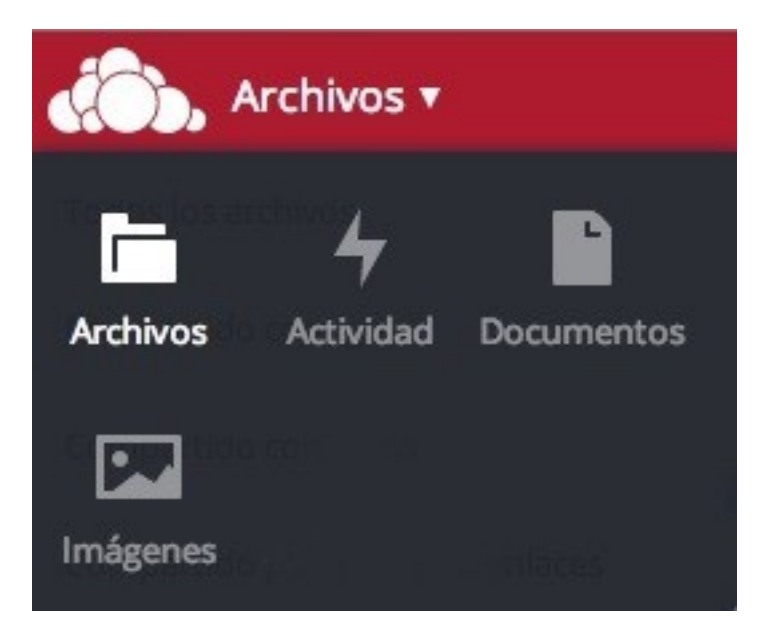

#### **Aplicaciones**

### [https://umubox.um.es](https://umubox.um.es/)

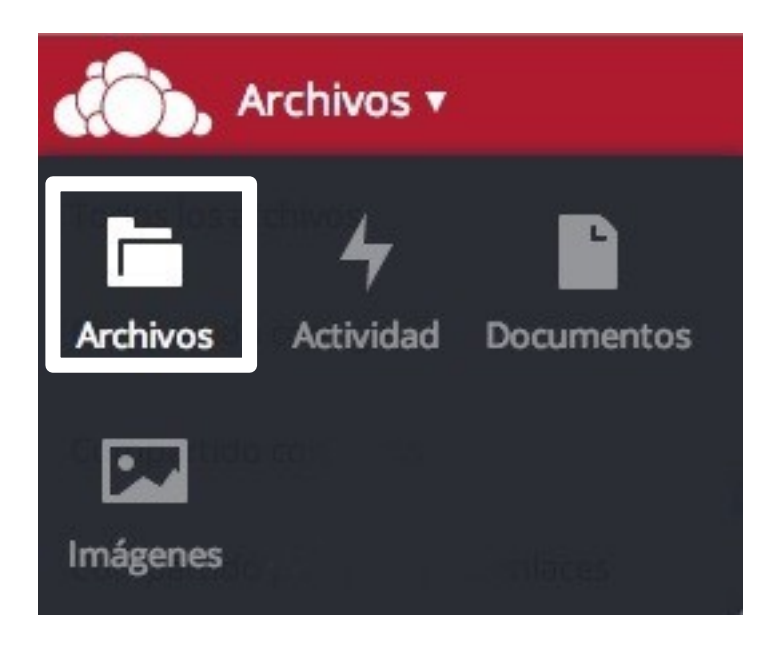

### **Aplicaciones**

**Archivos.** Permite gestionar nuestros archivos y carpetas, compartirlos con otros usuarios, etc.

### [https://umubox.um.es](https://umubox.um.es/)

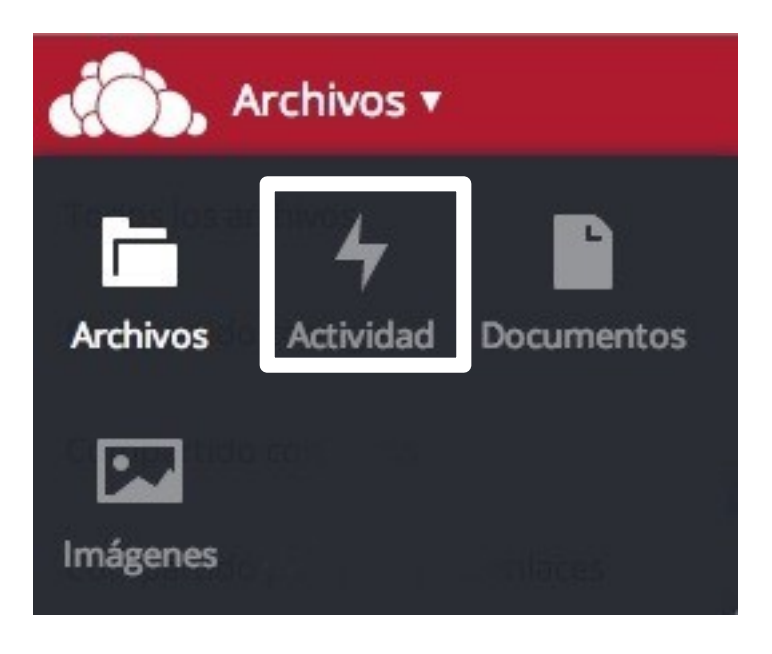

### **Aplicaciones**

**Actividad.** Nos permite consultar las operaciones efectuadas con nuestros archivos y carpetas

### [https://umubox.um.es](https://umubox.um.es/)

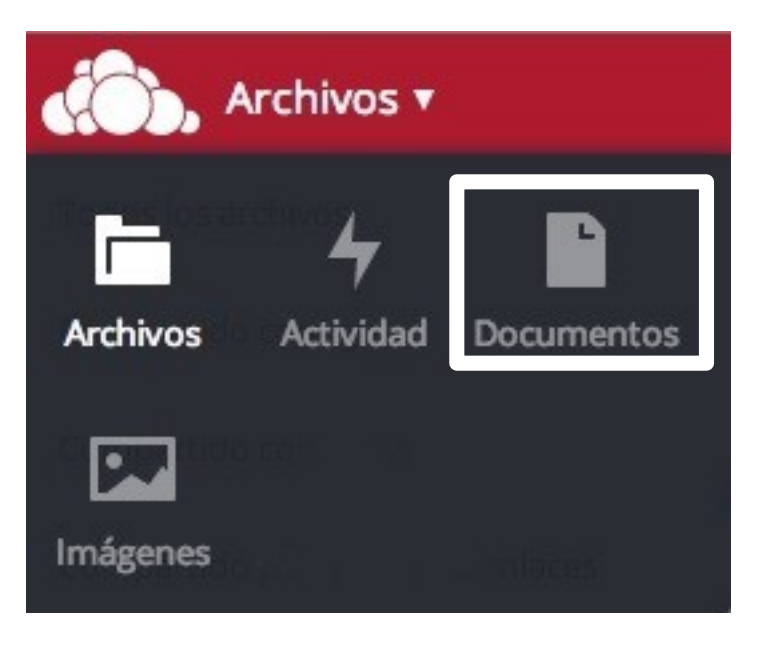

### **Aplicaciones**

**Documentos.** Nos muestra una vista de todos los documentos (**Open Office** y **Microsoft Office**) almacenados en nuestro disco UMUbox

### [https://umubox.um.es](https://umubox.um.es/)

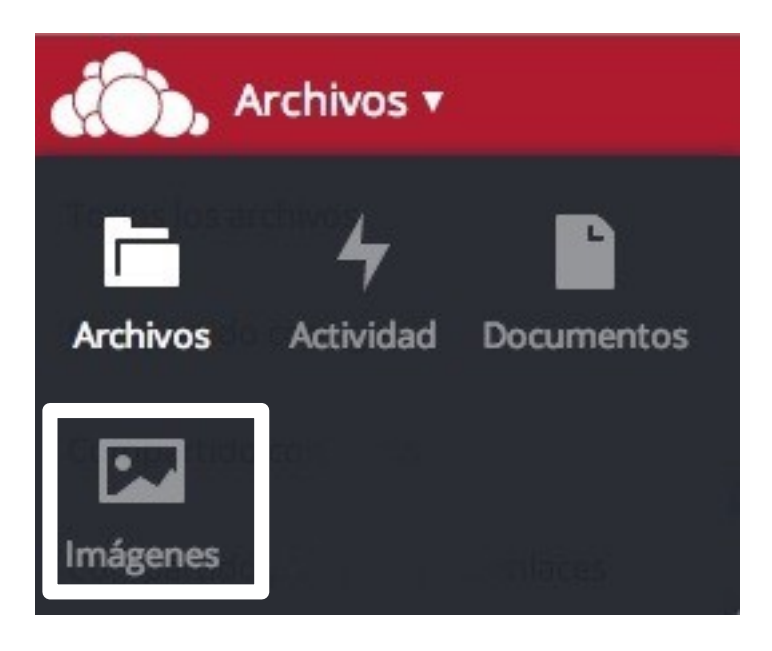

### **Aplicaciones**

**Imágenes.** Nos muestra una vista de todos los **archivos gráficos** (.jpg, .gif, .png, ...) almacenados en nuestro disco UMUbox. Nos los muestra **agrupados por carpetas**